# **KARTA ZAJĘĆ (SYLABUS)**

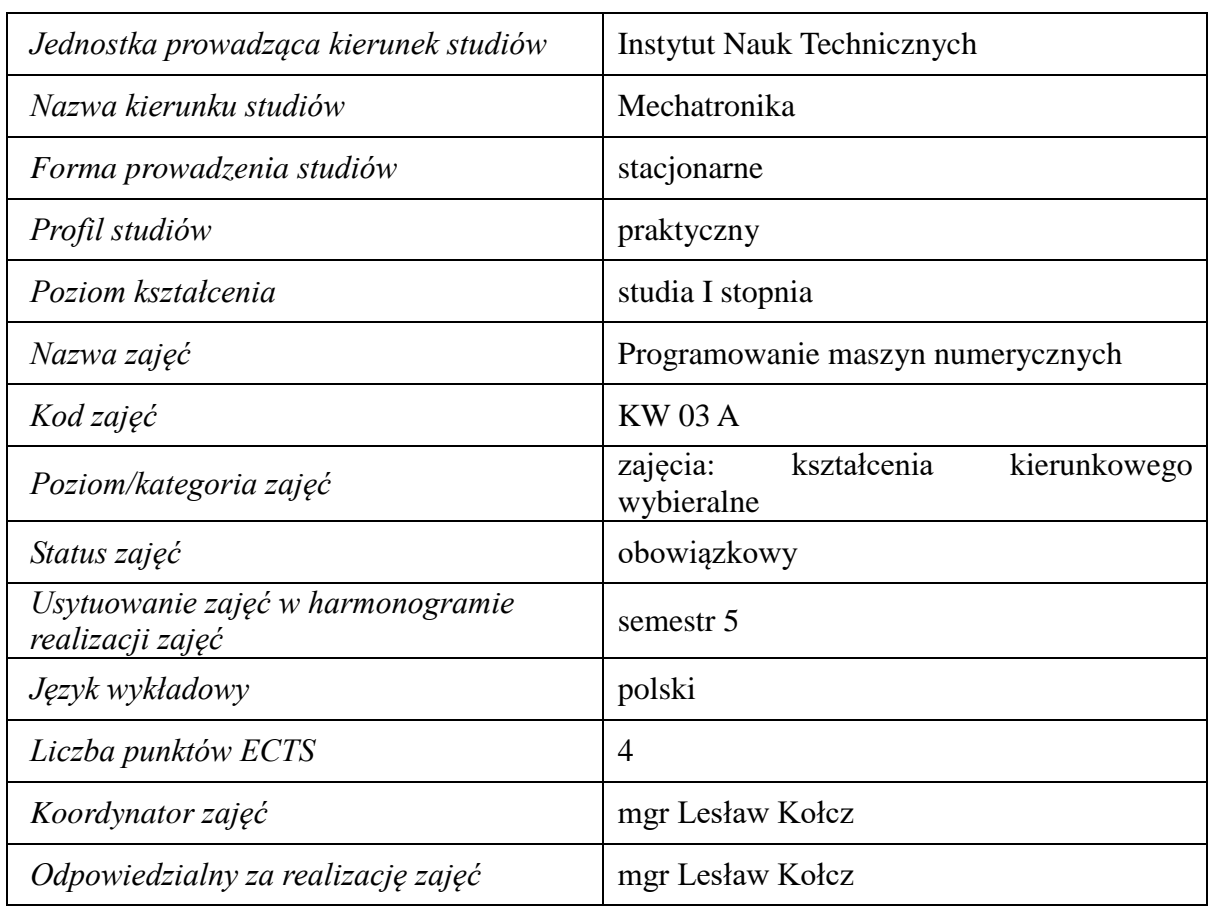

#### **I. . Zajęcia i ich usytuowanie w harmonogramie realizacji programu**

#### **2. Formy zajęć dydaktycznych i ich wymiar w harmonogramie realizacji programu studiów**

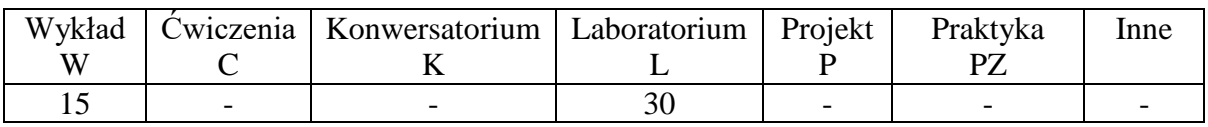

### **3. Cele zajęć**

C1. Nabycie wiedzy z zakresu budowy i zasady działania maszyn sterowanych numerycznie z uwzględnieniem ich kinematyki,

C 2. Nabycie umiejętności w zakresie programowanie obrabiarek CNC.

#### **4. Wymagania wstępne w zakresie wiedzy, umiejętności i innych kompetencji.** Ma wiedzę z zakresu systemów CAD/CAM.

# **5. Efekty uczenia się dla zajęć***,* **wraz z odniesieniem do kierunkowych efektów uczenia się**

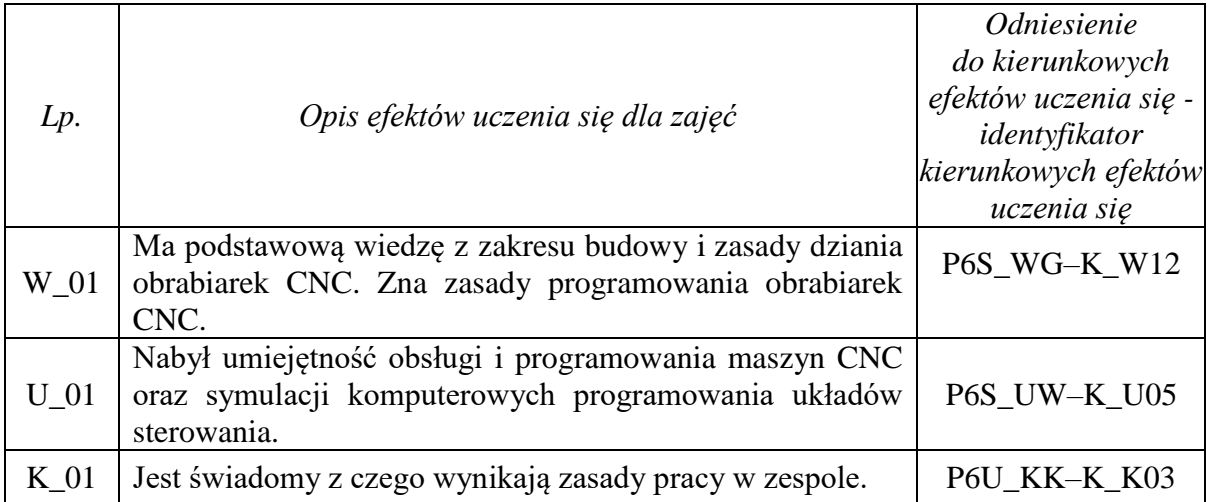

# **6. Treści kształcenia – oddzielnie dla każdej formy zajęć dydaktycznych**

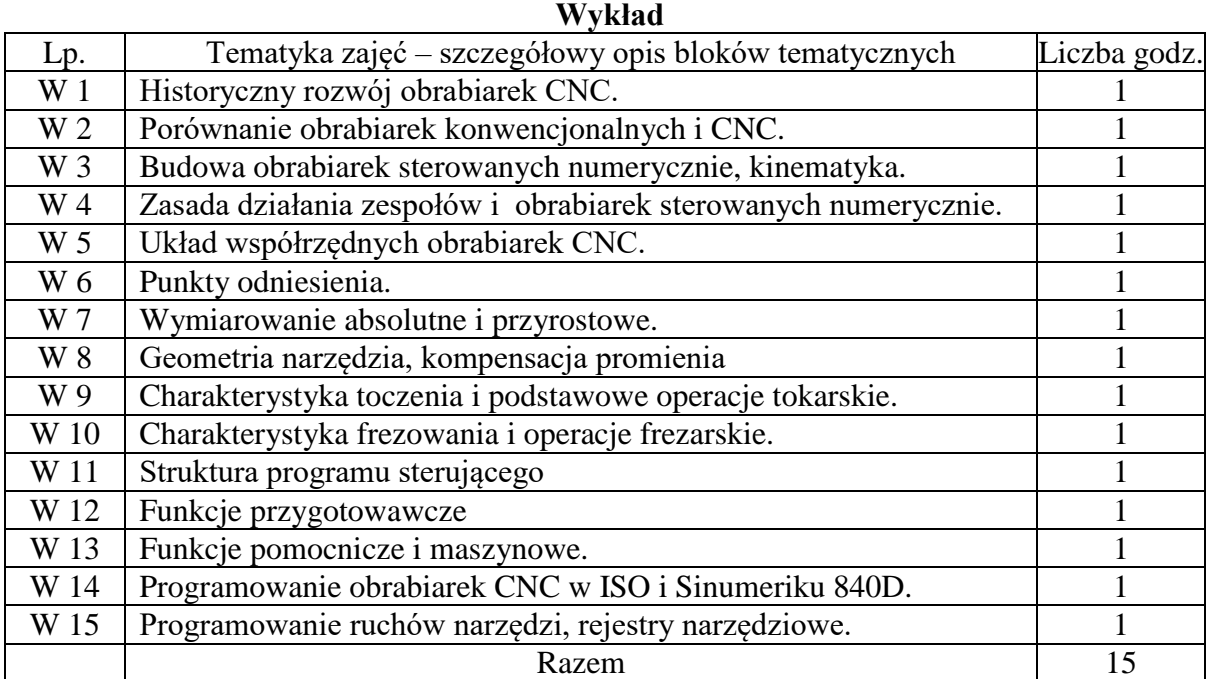

#### **Laboratorium**

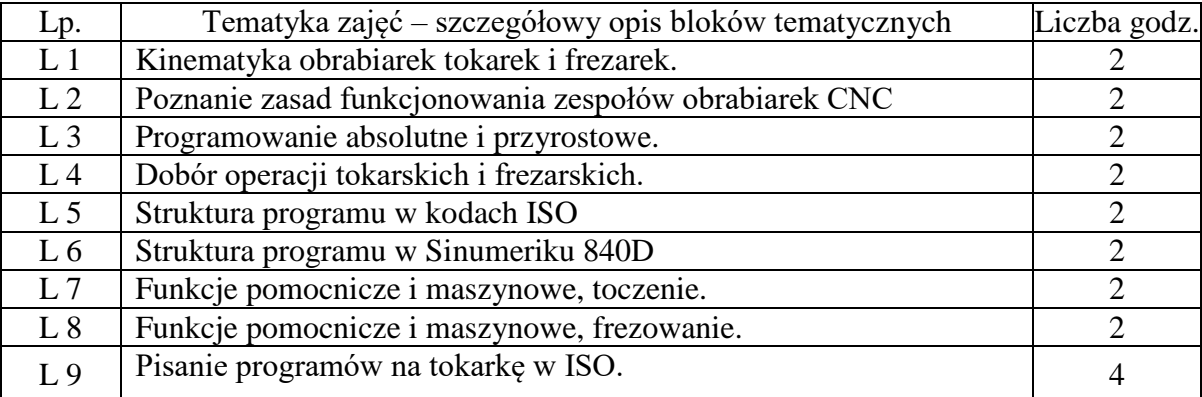

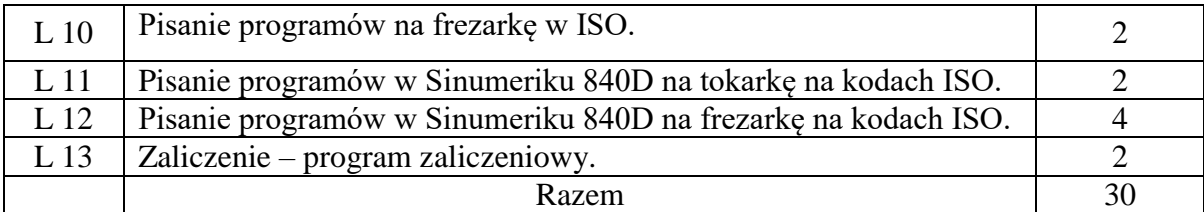

#### **7. Metody weryfikacji efektów uczenia się /w odniesieniu do poszczególnych efektów/**

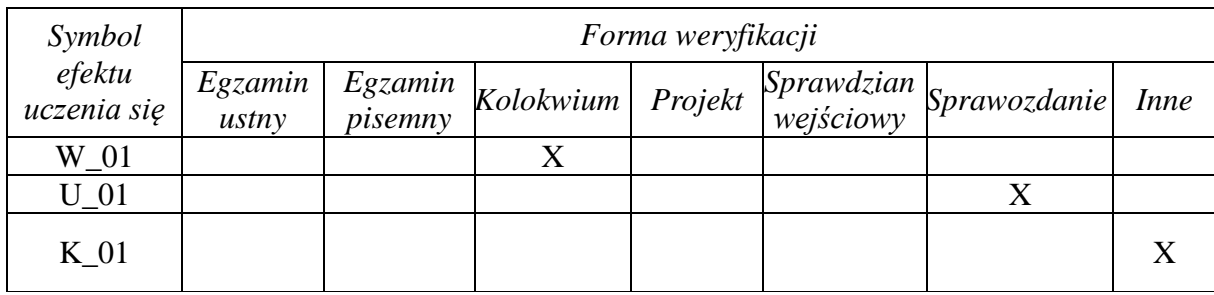

#### **8. Narzędzia dydaktyczne**

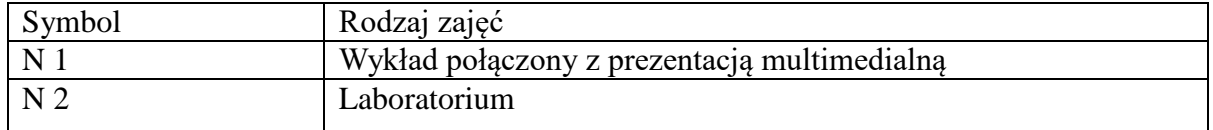

## **9. Ocena osiągniętych efektów uczenia się**

#### **9.1. Sposoby oceny**

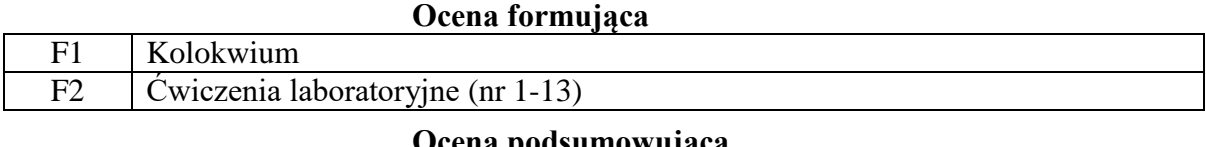

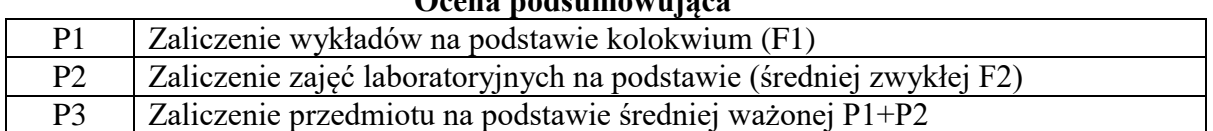

#### **9.2. Kryteria oceny**

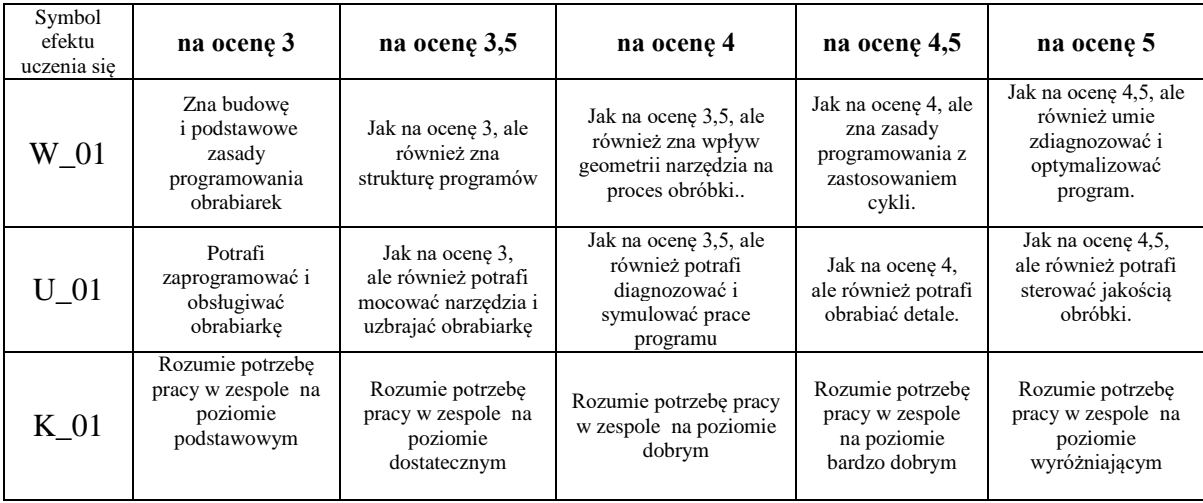

#### **10. Literatura podstawowa i uzupełniająca**

#### **Literatura podstawowa**:

1. Nikiel G.: Programowanie obrabiarek CNC na przykładzie układu sterowania SINUMERIC 810D/840D. KTMiA, Bielsko Biała 2004.

2. W. Przybylski, M. Deja: Komputerowo wspomagane wytwarzanie maszyn. WNT, Warszawa 2007.

3. MTS (Mathetatisch Technische Software-Entwicklung GmbH). Wprowadzenie do symulatora toczenia CNC. Wersja 6.3, 2003.

4.MTS (Mathetatisch Technische Software-Entwicklung GmbH). Wprowadzenie do symulatora frezowania CNC. Wersja 6.3, 2003

5. Duduk K., Gorski E. "Poradnik tokarza" WNT Warszawa 2001 r.

#### **Literatura uzupełniająca**:

1. Poradnik Sandvik Coromant, 2016.

2. Dul – Korzyńska B. "Obróbka skrawaniem i narzędzia" OWPR Rzeszów, Rzeszów, 2004.

#### **11. Macierz realizacji zajęć**

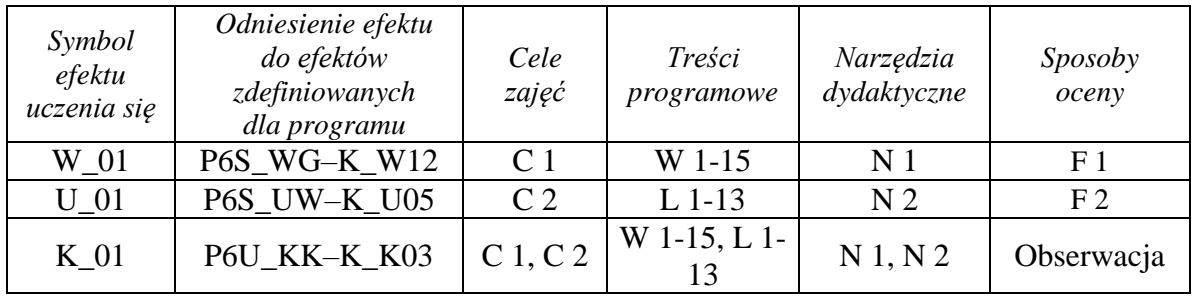

#### **12. Obciążenie pracą studenta**

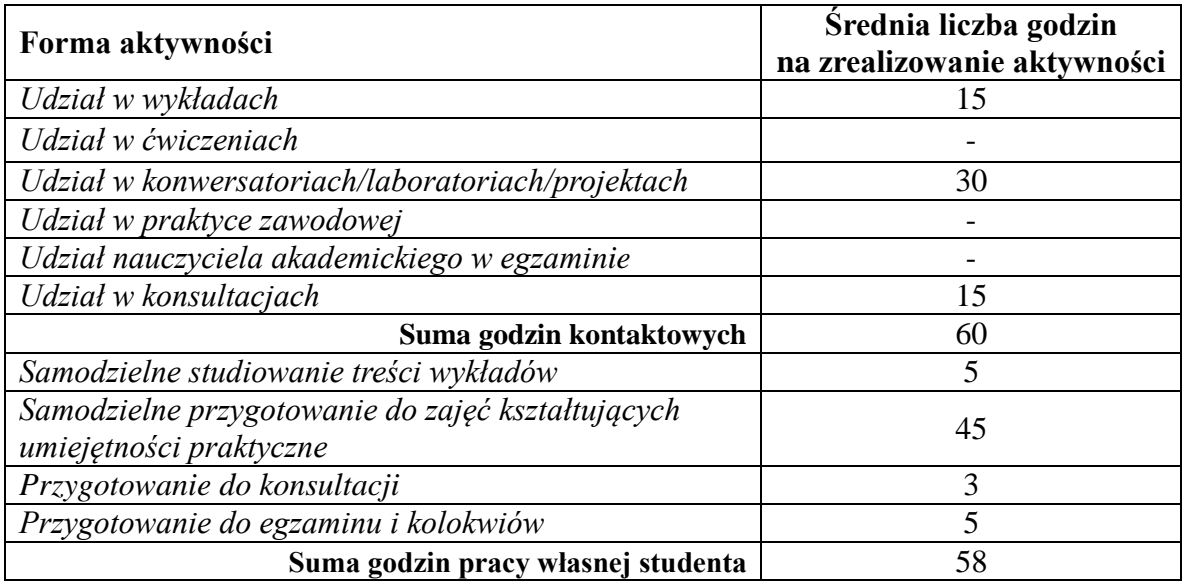

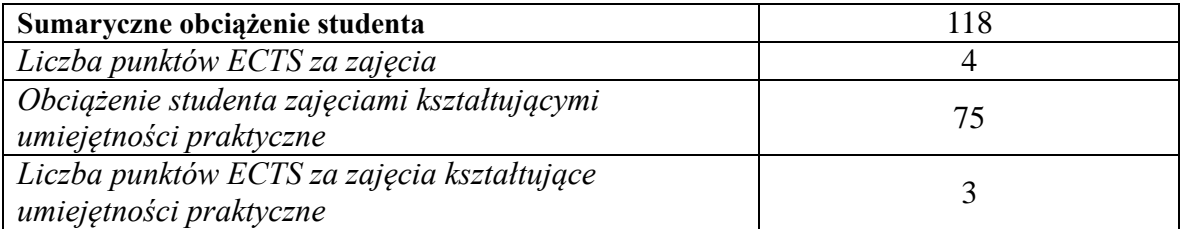

# **13. Zatwierdzenie karty zajęć do realizacji.**

## **14. Odpowiedzialny za zajęcia: Dyrektor Instytutu:**

Przemyśl, dnia ……………………… .